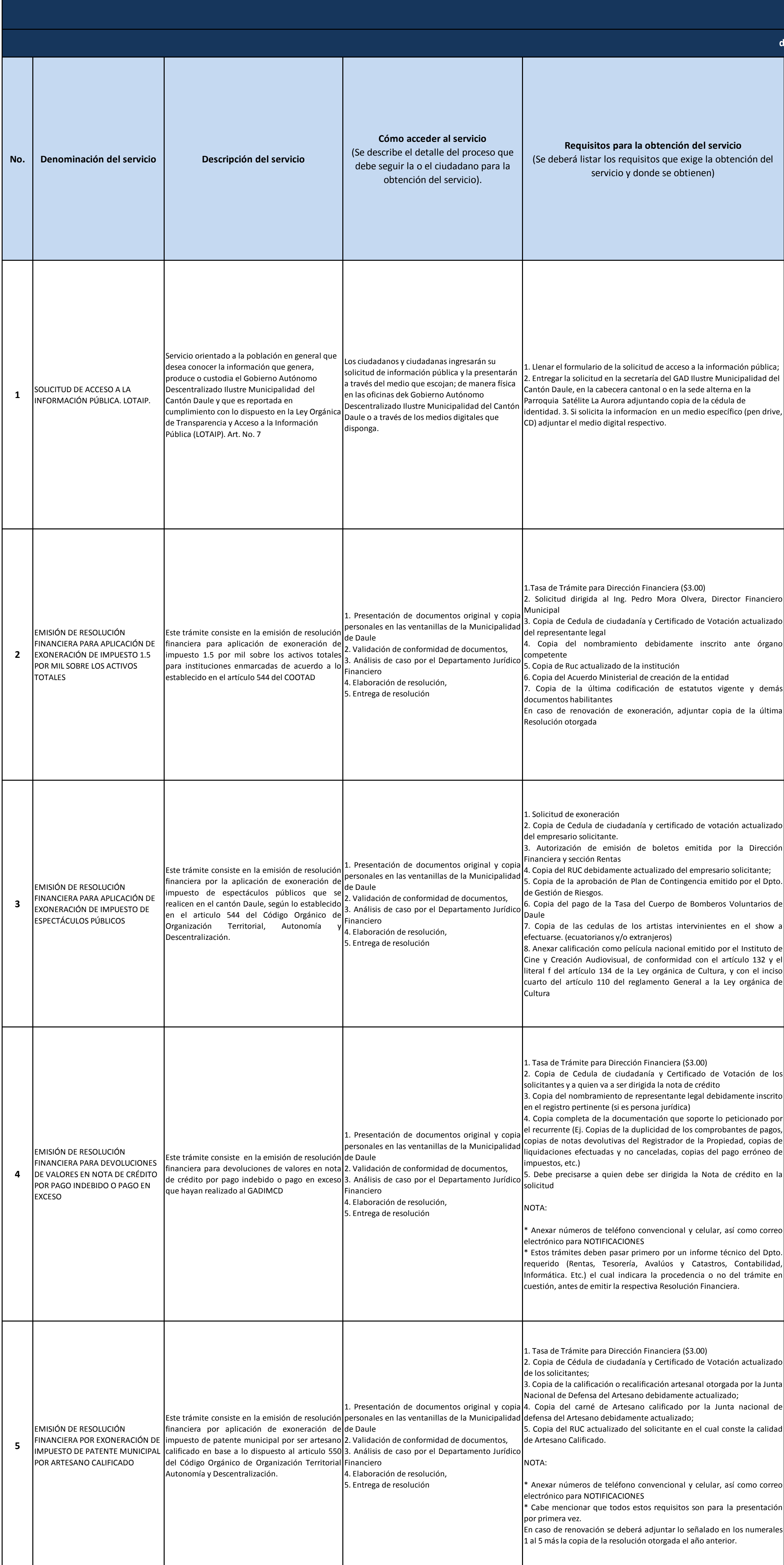

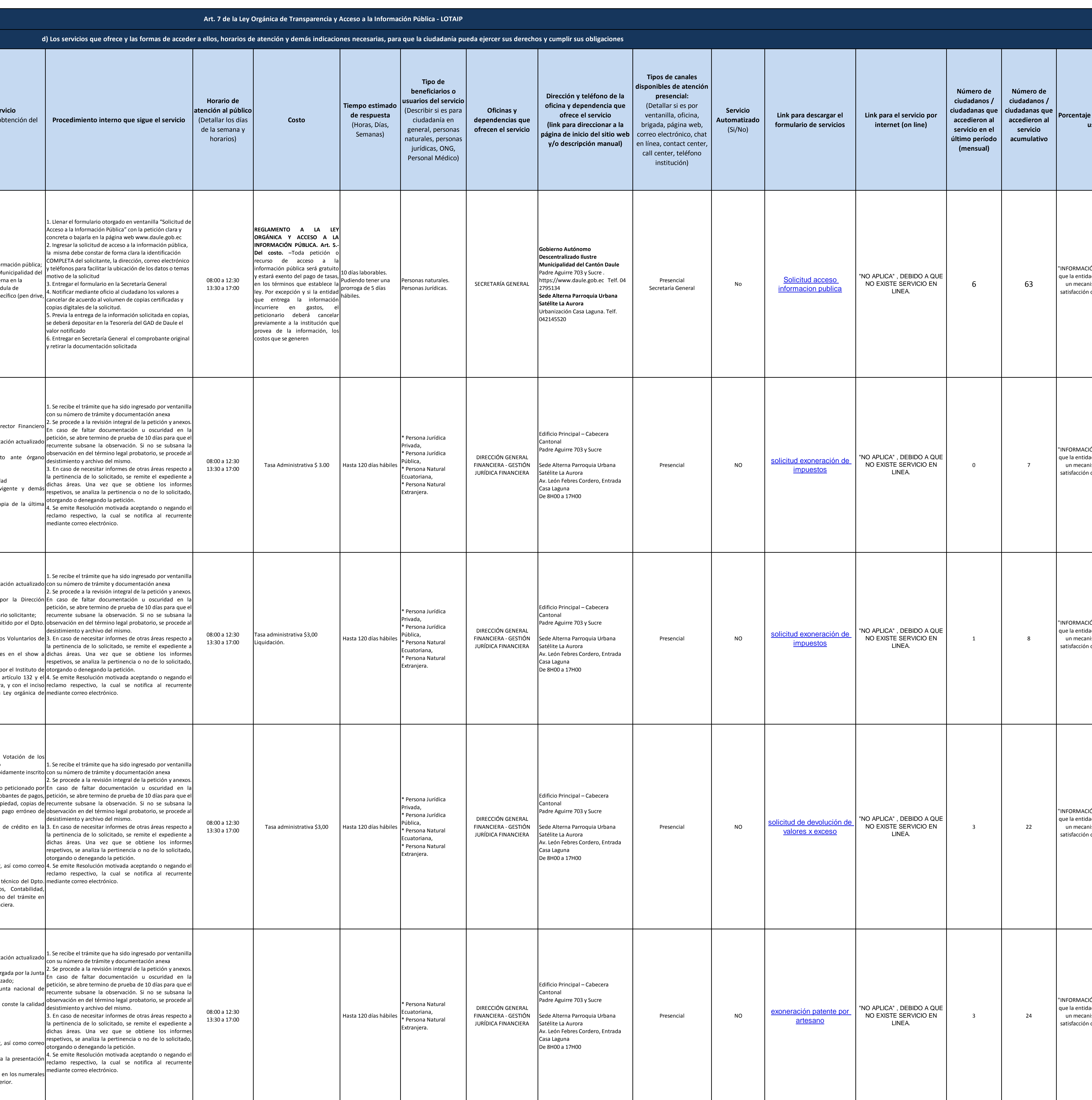

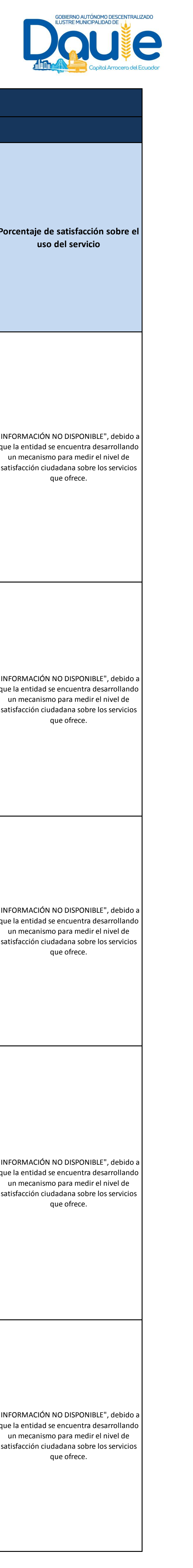

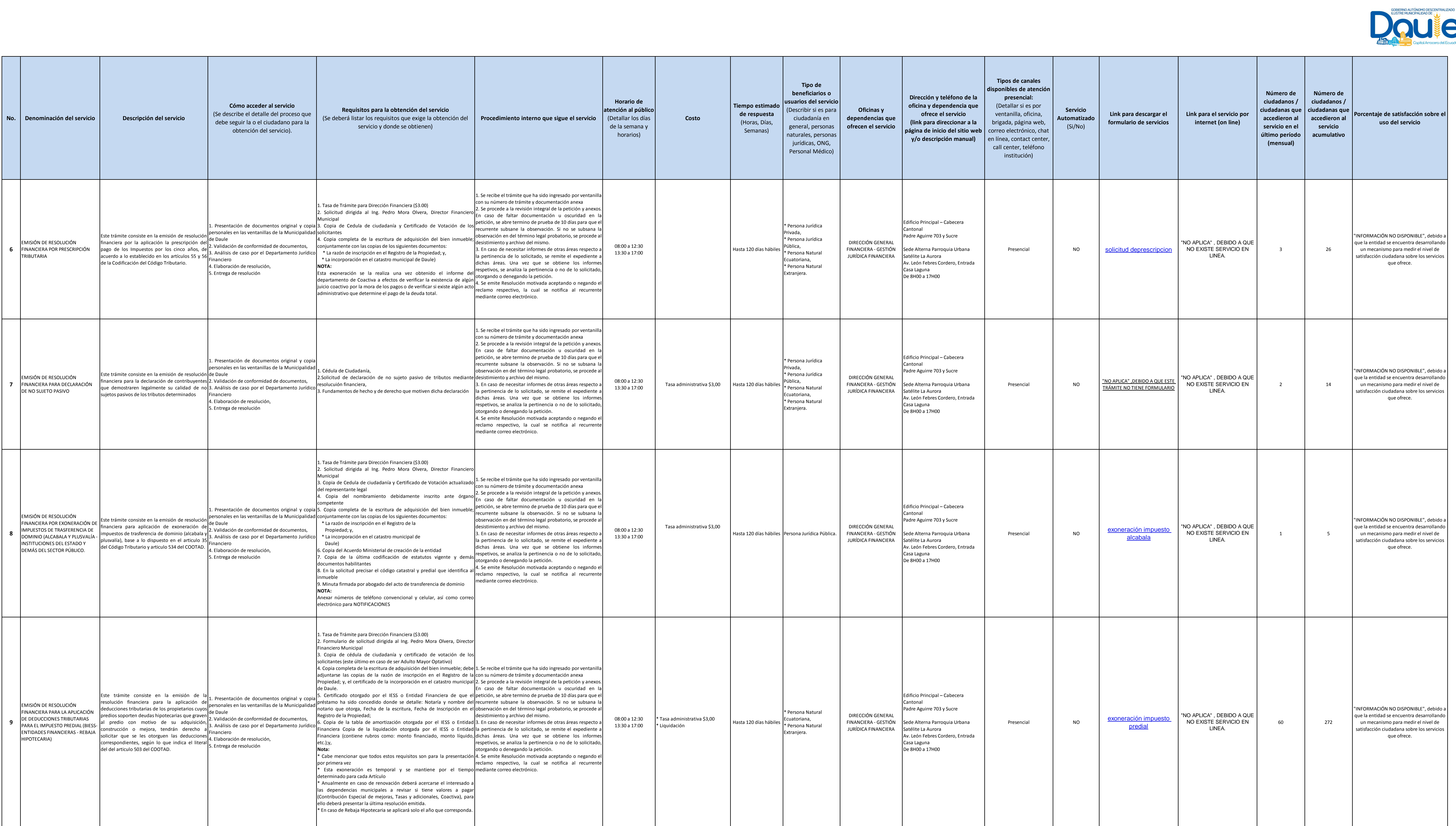

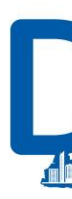

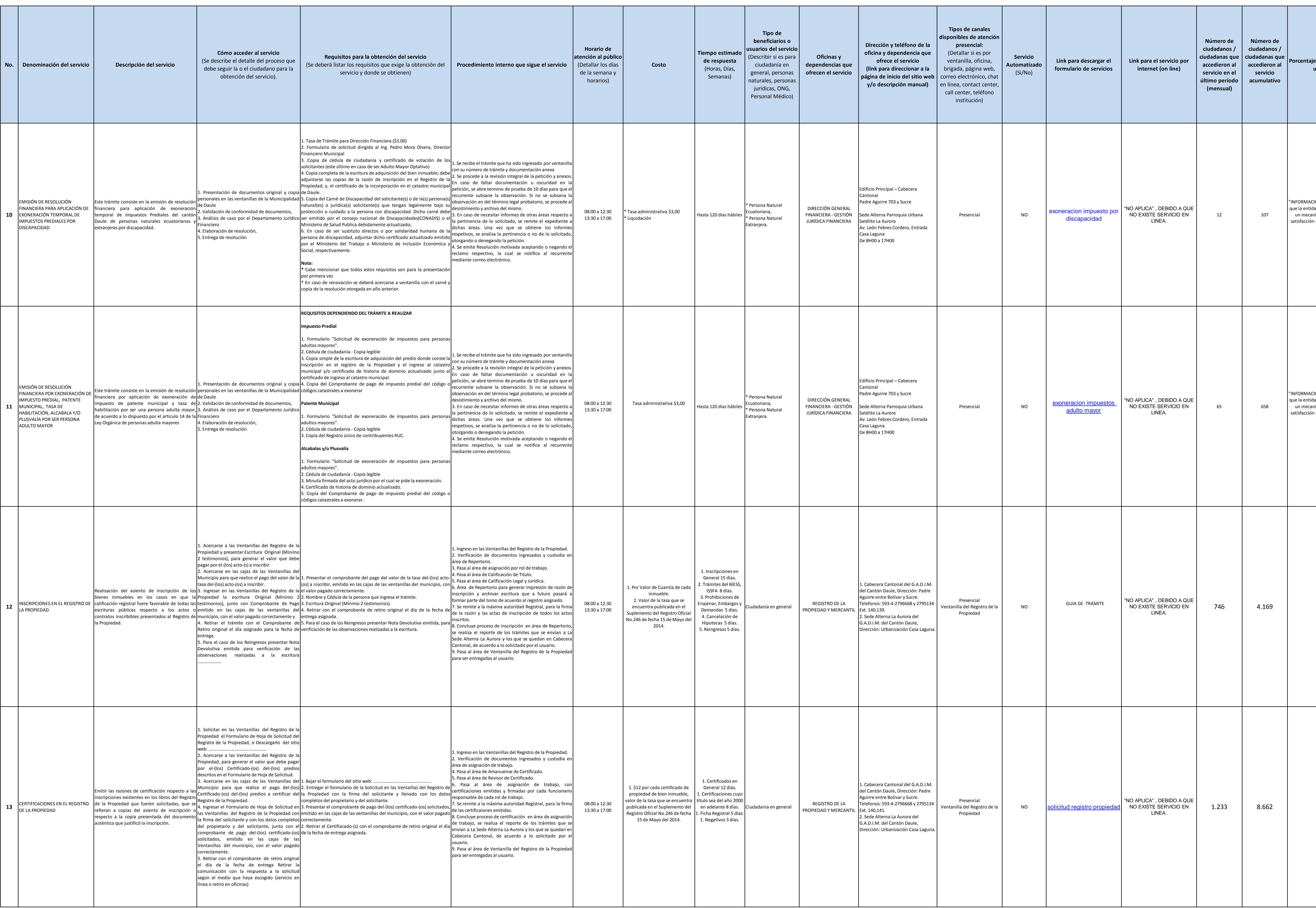

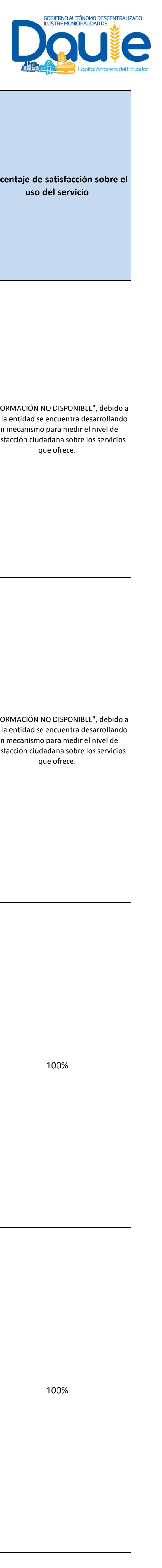

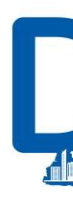

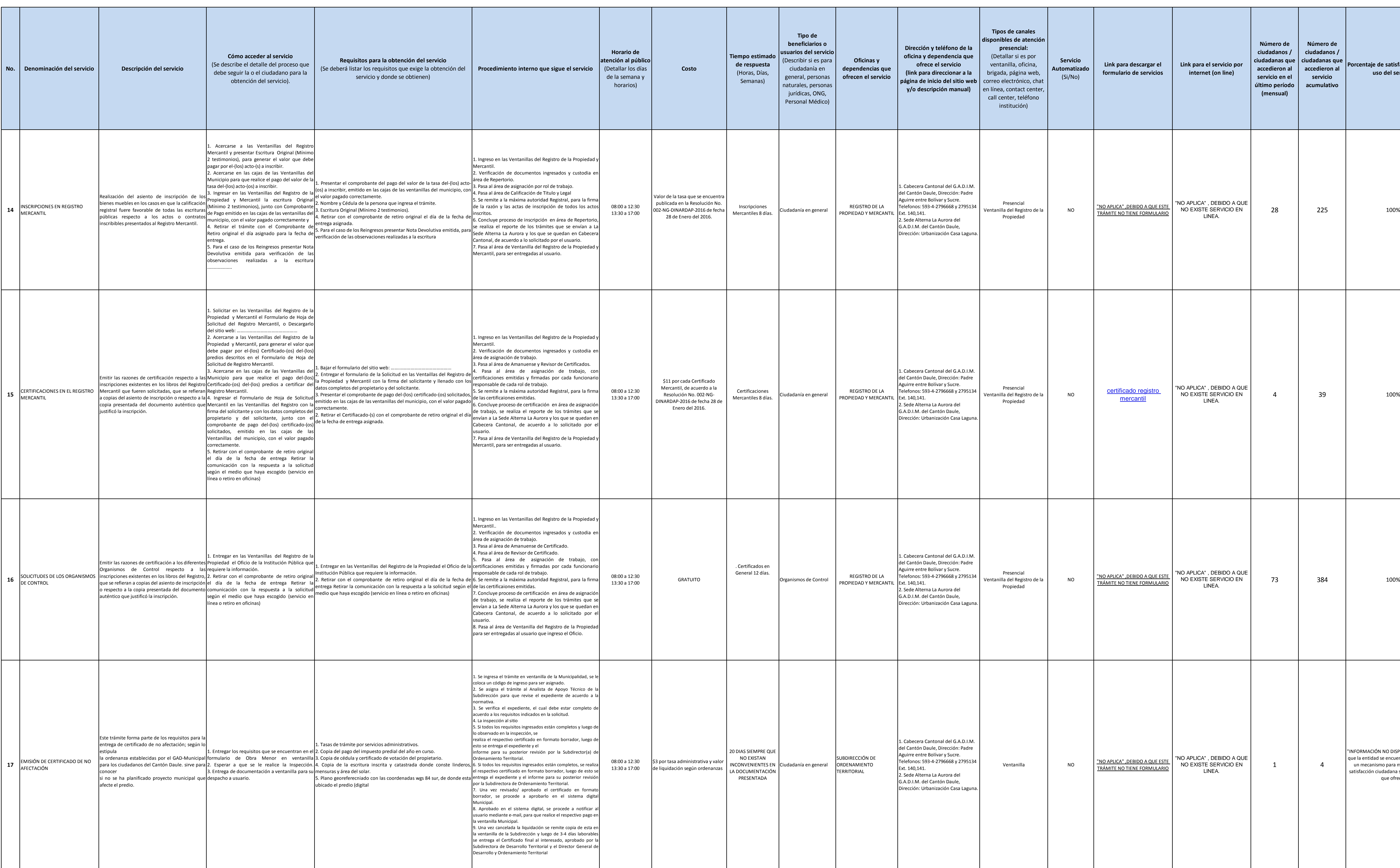

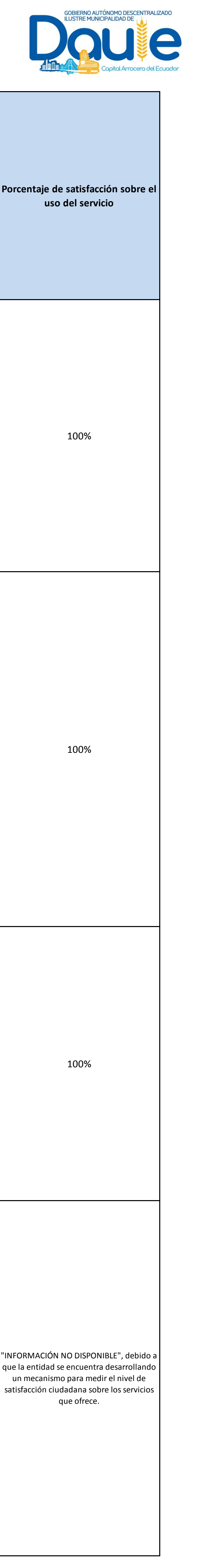

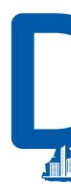

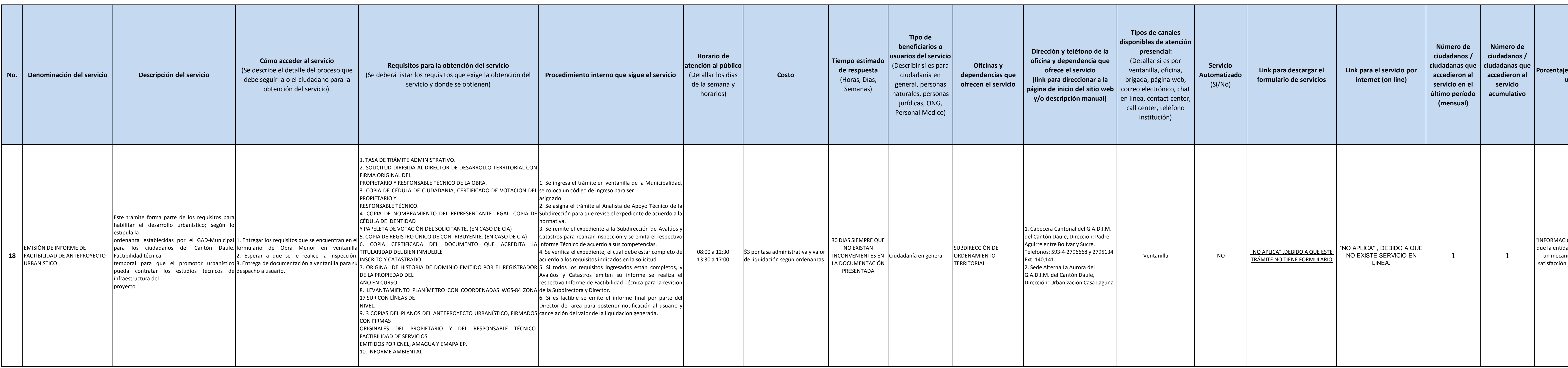

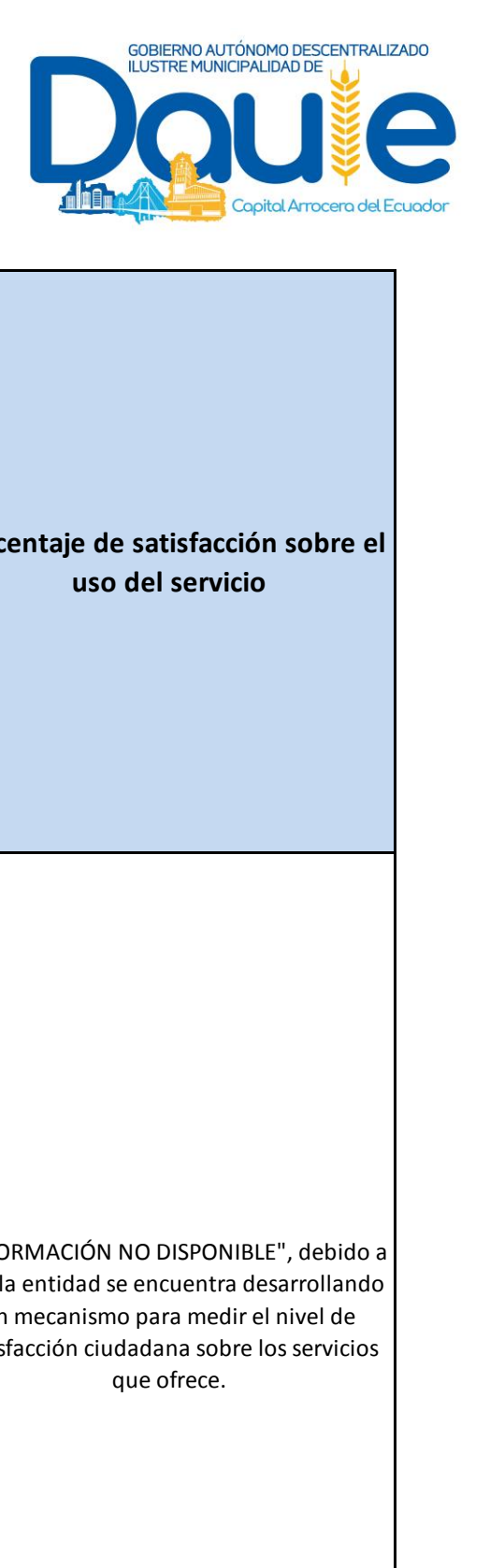

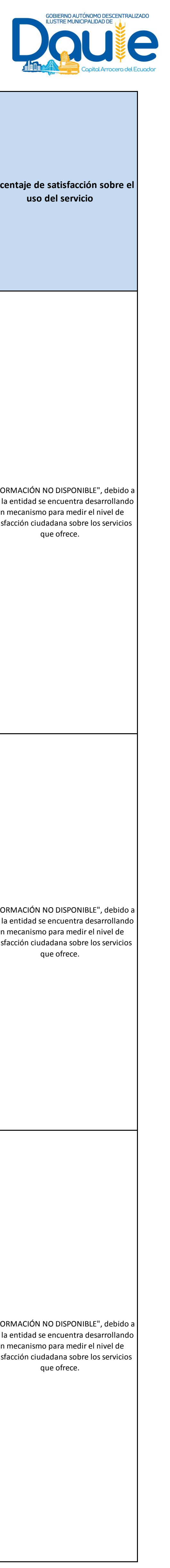

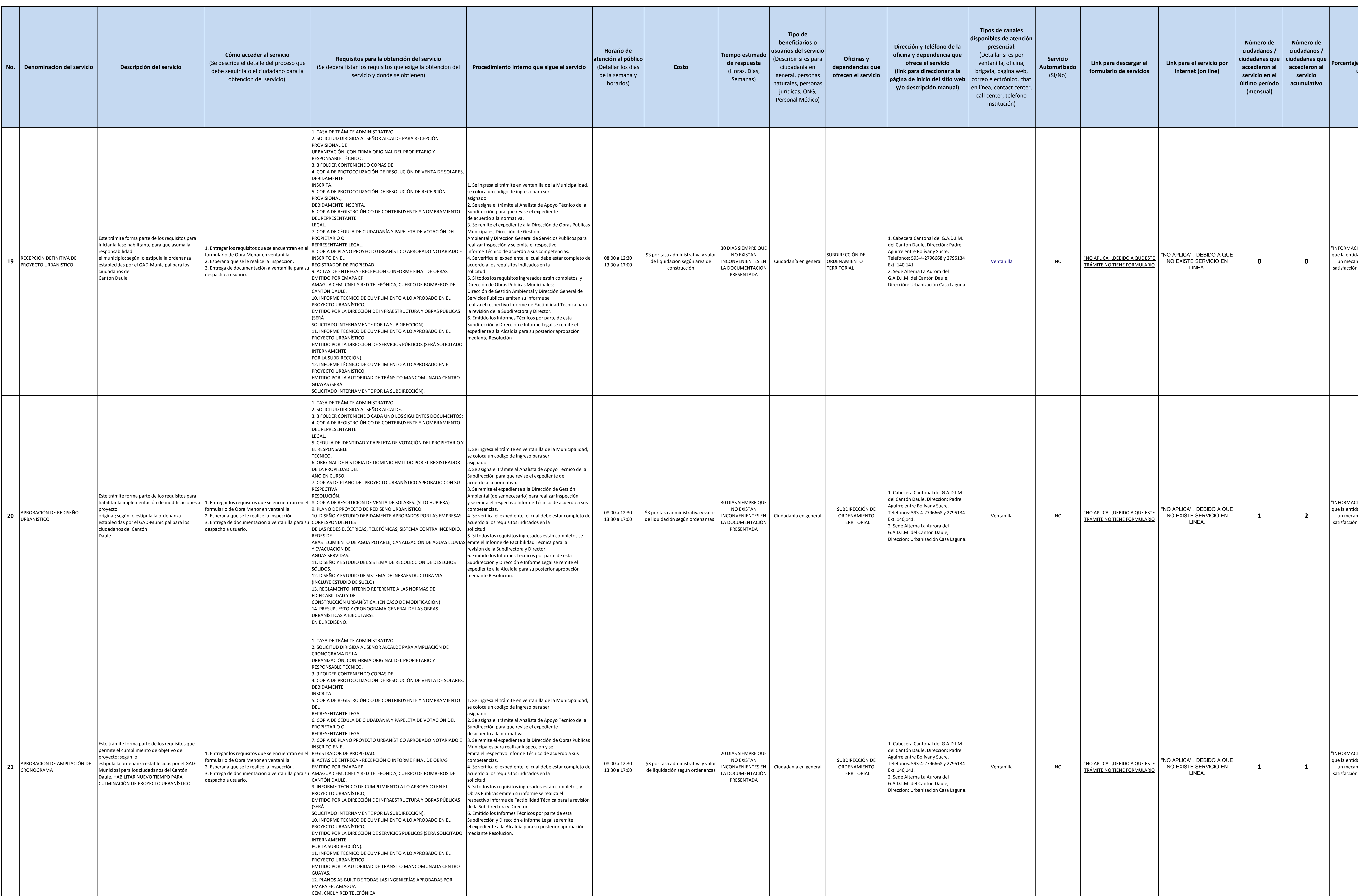

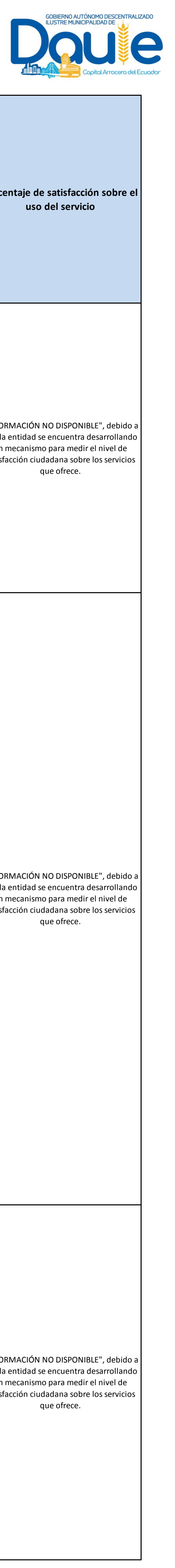

![](_page_6_Picture_1718.jpeg)

![](_page_7_Picture_1380.jpeg)

![](_page_7_Picture_3.jpeg)

![](_page_8_Picture_1072.jpeg)

![](_page_8_Picture_3.jpeg)

![](_page_9_Picture_985.jpeg)

![](_page_9_Picture_3.jpeg)

![](_page_10_Picture_1003.jpeg)

![](_page_10_Picture_3.jpeg)

![](_page_11_Picture_1015.jpeg)

![](_page_11_Picture_3.jpeg)

![](_page_12_Picture_1098.jpeg)

![](_page_12_Picture_3.jpeg)

![](_page_13_Picture_1155.jpeg)

![](_page_13_Picture_3.jpeg)

![](_page_14_Picture_802.jpeg)

![](_page_14_Picture_3.jpeg)

![](_page_15_Picture_3.jpeg)

![](_page_15_Picture_1067.jpeg)

![](_page_16_Picture_1297.jpeg)

![](_page_16_Picture_1298.jpeg)

![](_page_16_Picture_3.jpeg)

![](_page_17_Picture_466.jpeg)

![](_page_17_Picture_3.jpeg)